## 〇セミナー申込手続の流れ

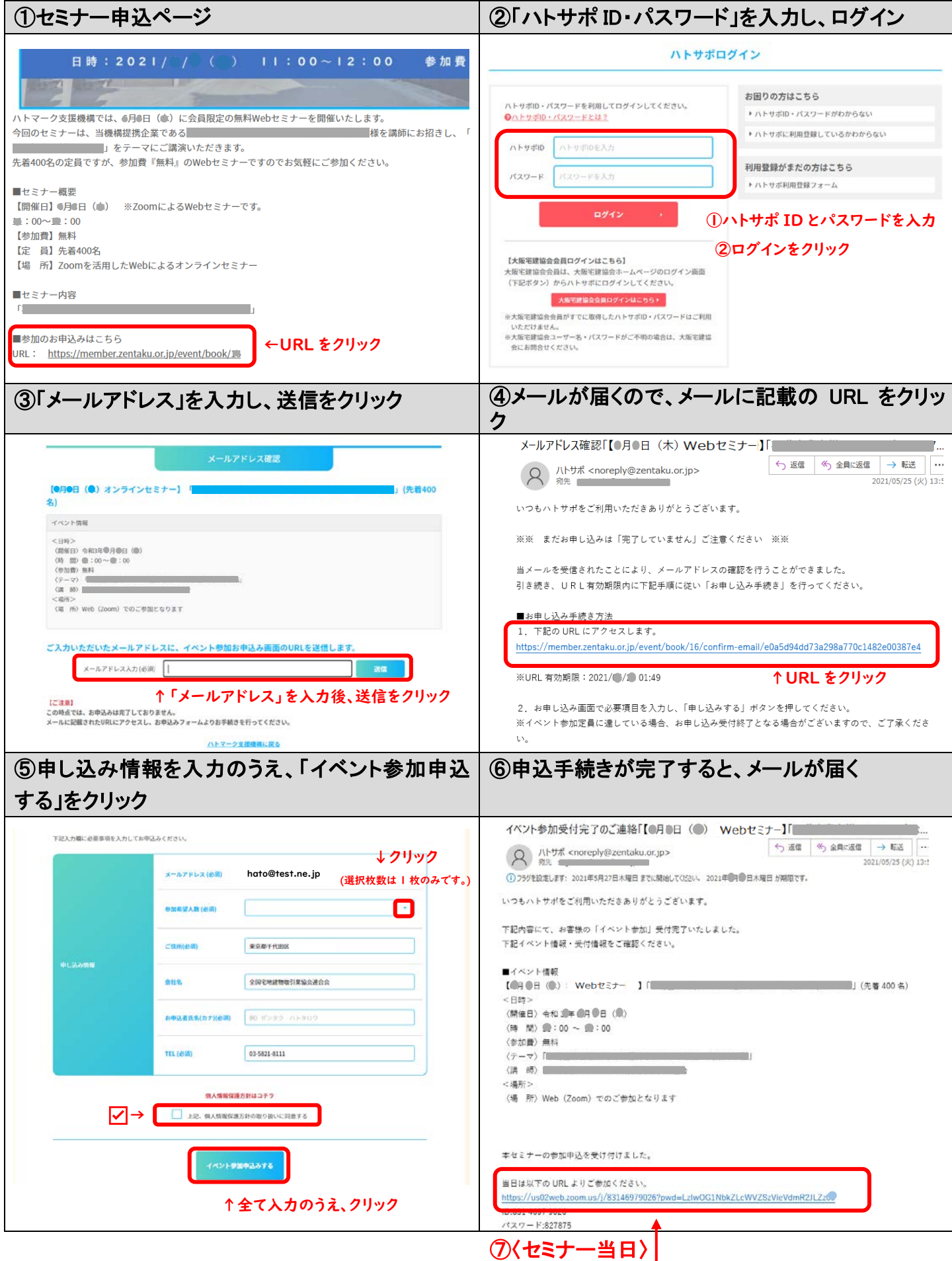

メールに記載の URL をクリックし、セミナーに参加 (セミナー開始 10 分前より、接続可能です)